## Package 'geboes.score'

February 2, 2024

Title Evaluate the Geboes Score for Histology in Ulcerative Colitis

Version 1.0.0

Description Evaluate and validate the Geboes score for histological assessment of inflammation in ulcerative colitis. The original Geboes score from Geboes, et al. (2000) [<doi:10.1136/gut.47.3.404>](https://doi.org/10.1136/gut.47.3.404), binary version from Li, et al. (2019) [<doi:10.1093/ecco-jcc/jjz022>](https://doi.org/10.1093/ecco-jcc/jjz022), and continuous version from Magro, et al. (2020) [<doi:10.1093/ecco-jcc/jjz123>](https://doi.org/10.1093/ecco-jcc/jjz123) are all described and implemented.

License GPL  $(>= 3)$ 

Encoding UTF-8

RoxygenNote 7.2.3

**Depends**  $R (= 2.10)$ 

LazyData true

Imports checkmate

**Suggests** spelling, test that  $(>= 3.0.0)$ 

Config/testthat/edition 3

Language en-US

URL <https://billdenney.github.io/geboes.score/>

NeedsCompilation no

Author Bill Denney [aut, cre] (<<https://orcid.org/0000-0002-5759-428X>>)

Maintainer Bill Denney <wdenney@humanpredictions.com>

Repository CRAN

Date/Publication 2024-02-02 19:40:13 UTC

### R topics documented:

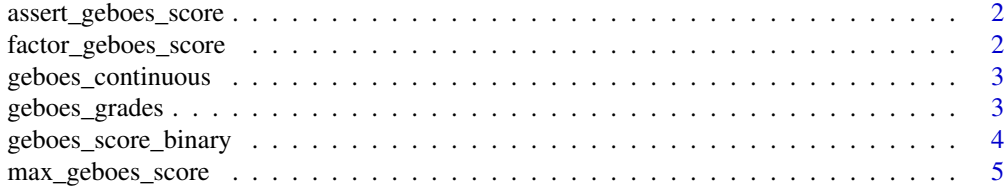

#### <span id="page-1-0"></span>**Index** [6](#page-5-0) **6**

assert\_geboes\_score *Check if a value is a valid Geboes score*

#### Description

Check if a value is a valid Geboes score

#### Usage

```
assert_geboes_score(x, all_categories = FALSE)
```
#### Arguments

x A character vector of Geboes score grades all\_categories Must x include all categories exactly once?

#### Value

x, if the values are valid; an error otherwise

factor\_geboes\_score *Convert a Geboes score into a factor*

#### Description

Convert a Geboes score into a factor

#### Usage

```
factor\_geboes\_score(x, drop_0 = FALSE)
```
levels\_geboes\_score(drop\_0 = FALSE)

#### Arguments

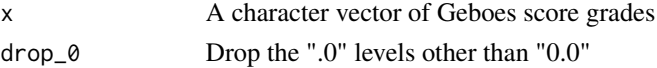

#### Value

x as a factor, verified to be a Geboes score

#### Functions

• levels\_geboes\_score(): Get all available levels of the Geboes score

<span id="page-2-0"></span>geboes\_continuous *Convert maximum Geboes scores to a continuous measurement*

#### Description

This function returns 0 for any grade ending in ".0" fitting with the intent of the score as anything other than "0.0" cannot be a maximum.

#### Usage

```
geboes_continuous(x)
```
#### Arguments

x A character vector of Geboes score grades

#### Value

The numeric value of the continuous Geboes score (the integer value of the maximum grade)

#### References

See Supplementary Table 1 in the reference below

Magro F, Lopes J, Borralho P, et al. Comparing the Continuous Geboes Score With the Robarts Histopathology Index: Definitions of Histological Remission and Response and their Relation to Faecal Calprotectin Levels. Journal of Crohn's and Colitis. 2020;14(2):169-175. doi:10.1093/eccojcc/jjz123

#### Examples

# Generate all continuous scores geboes\_continuous(geboes.score::geboes\_grades\$grade)

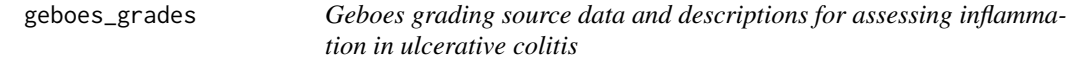

#### Description

grade\_category\_num Main category grade\_category\_desc Description of the main category grade\_subcategory\_num Subcategory (NA if not applicable) grade\_subcategory\_desc Description of the subcategory grade Text value of the grade

<span id="page-3-0"></span>grade\_num Numeric value of the grade within the category/subcategory description Text description of the grade normal Is the grade normal or abnormal? (see Li 2019)

#### Usage

geboes\_grades

#### Format

An object of class data. frame with 29 rows and 8 columns.

#### Source

<https://europepmc.org/backend/ptpmcrender.fcgi?accid=PMC1728046&blobtype=pdf>

#### References

Geboes K, Riddell R, Öst A, Jensfelt B, Persson T, Löfberg R. A reproducible grading scale for histological assessment of inflammation in ulcerative colitis. Gut. 2000;47(3):404-409. doi:10.1136/gut.47.3.404

Li K, Strauss R, Marano C, et al. A Simplified Definition of Histologic Improvement in Ulcerative Colitis and its Association With Disease Outcomes up to 30 Weeks from Initiation of Therapy: Post Hoc Analysis of Three Clinical Trials. Journal of Crohn's and Colitis. 2019;13(8):1025-1035. doi:10.1093/ecco-jcc/jjz022

geboes\_score\_binary *Convert a Geboes score from the original value to a normal/abnormal value*

#### **Description**

Values  $\le$  = "3.1" or ending with ".0" are considered "normal"; values  $>$  "3.1" are considered abnormal based on Li 2019.

#### Usage

```
geboes_score_binary(x)
```
#### Arguments

x A character vector of Geboes score grades

#### Value

A character vector the same length as x with "normal" or "abnormal"

#### <span id="page-4-0"></span>max\_geboes\_score 5

#### References

Li K, Strauss R, Marano C, et al. A Simplified Definition of Histologic Improvement in Ulcerative Colitis and its Association With Disease Outcomes up to 30 Weeks from Initiation of Therapy: Post Hoc Analysis of Three Clinical Trials. Journal of Crohn's and Colitis. 2019;13(8):1025-1035. doi:10.1093/ecco-jcc/jjz022

#### Examples

geboes\_score\_binary(c("3.1", "4.0", "3.2")) # c("Normal", "Normal", "Abnormal")

max\_geboes\_score *Determine the maximum value of the Geboes score*

#### Description

Since the values ending in ".0" indicate no effect, they are not considered in which values is the maximum. In other words, "2.0" < "1.1".

#### Usage

max\_geboes\_score(x, all\_categories = TRUE, na.rm = TRUE)

#### Arguments

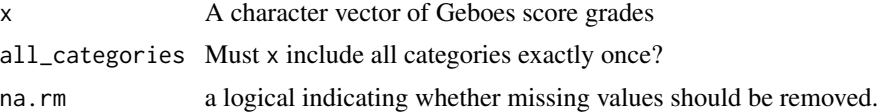

#### Details

Typical use of max\_geboes\_score() is to find the maximum for a single person at a single time. For that, the all\_categories argument ensures that each category is present exactly once.

#### Value

The maximum value of x where values ending in ".0" are considered as "0.0"

#### Examples

```
max_geboes_score(c("0.0", "1.2", "2A.2", "2B.1", "3.3", "4.1", "5.0")) # 4.1
```
# <span id="page-5-0"></span>Index

∗ datasets geboes\_grades, [3](#page-2-0) assert\_geboes\_score, [2](#page-1-0) factor\_geboes\_score, [2](#page-1-0) geboes\_continuous, [3](#page-2-0) geboes\_grades, [3](#page-2-0) geboes\_score\_binary, [4](#page-3-0) levels\_geboes\_score *(*factor\_geboes\_score*)*, [2](#page-1-0) max\_geboes\_score, [5](#page-4-0)